## **Beschädigte Word Dokumente reparieren**

- [Word 2003](https://support.microsoft.com/en-us/kb/826864/de)
- [Word 2007 / Word 2010](https://support.microsoft.com/en-us/kb/918429/de)

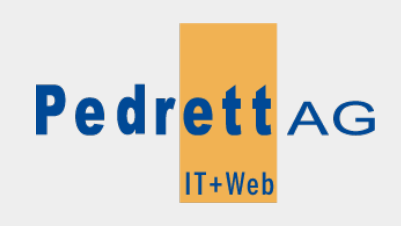

Dieses Dokument stammt aus dem Wiki der Pedrett IT+Web AG. Unter Berücksichtigung der [Nutzungsbedingungen](http://wiki.pitw.ch/doku.php/info:nutzungsbedingungen) ist eine Weiterverbreitung des Inhalts erlaubt, solange die [Pedrett IT+Web AG](http://www.pitw.ch) als Autor genannt wird.

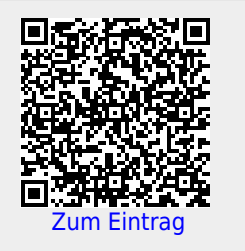